ReacTIVision Crack Free Download

# [Download](http://evacdir.com/ZG93bmxvYWR8dmE1TkdjeGFYeDhNVFkxTkRVeU1qRXhNSHg4TWpVNU1IeDhLRTBwSUZkdmNtUndjbVZ6Y3lCYldFMU1VbEJESUZZeUlGQkVSbDA/bikely.montana]?divergent=marler&snowing=cmVhY1RJVmlzaW9ucmV&=temperedness)

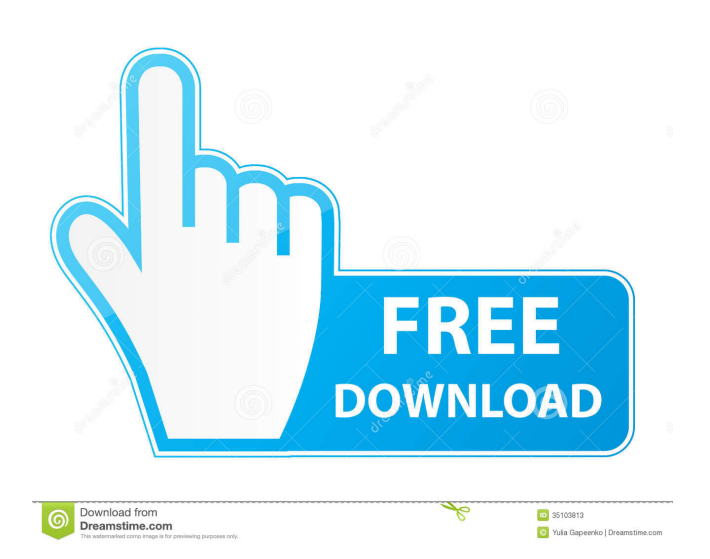

### **ReacTIVision Crack + Free Download**

Brought to you by: The reacTIVision Activation Code application is designed to be able to measure the position of fiducial markers on a surface, that has a camera attached to it. The application offers users a collection of tools aimed at increasing the tracking efficiency in tangible user interface setups. reacTIVision is a cross-platform application, as all the calculations are made via a TCP/IP network socket. This means that the application does not rely on a specific platform and can run with any supported OS. It does not need any other libraries and it provides all the functionality needed by users to set up their table-based tangible interfaces. The application offers users the choice of using either a predefined 216 marker set or the one provided by the user. The first option allows for the easiest tracking, as all the markers are drawn on a round white region of the screen that users can measure and that will not be touching the table in any way. On the other hand, the markers provided by the user can be any shape and can be positioned anywhere on the table. reacTIVision Features: · Suitable for Table-based TUI setups · Allows for camera calibration using the transparent overlay grid · Supports up to 10 simultaneously tracked fiducial markers · Displays the position of fiducial markers on the table surface · Displays the markers' position and rotation angle in degrees · Uses only a camera as its sensor · Supports several different screen sizes · Performs all the operations on a TCP/IP network socket · Supports mouse movement over the surface and it calculates the translation from the pointer to the nearest marker · Supports the position of multiple finger touches on the table surface · Allows users to track any region touching the table surface and it is done using the TUIO protocol · It can translate the position of the fiducial markers and finger touch positions into the coordinate space of the table surface · Stores its results into an XML file for later use · User can choose to use one of the available 216 markers sets, provided by the application or the ones that the user can design, customize and later on print · User can calibrate the finger size using the overlay grid provided by the application · All the settings are saved into an XML file that can be later on edited · Provides arrows for turning sliders in between the values · Provides a shortcut for starting the calibration of the

#### **ReacTIVision Crack Keygen Full Version Free (Updated 2022)**

The application is dedicated to helping the users in tracking their digital hand during tangible user interface setups. This application was built using the C++ application programming interface, XNA framework and DirectX (DirectInput). The software consists of an application program that supports multiple input methods, such as a Microsoft Kinect, a Leap Motion, a Wii Remote or a Phillips Intuos pen. It also requires a computer with Windows XP or higher operating system, with graphics card drivers compatible with DirectInput.reacTIVision Torrent Download Features: - Supports a Wii Remote, Microsoft Kinect, Leap Motion or a Phillips Intuos pen as an input device. - Allows the user to check the "extra" fiducial markers that were printed during the setup process of a table-based tangible user interface. - Combines the position and rotation of fiducial markers with the position of the tangible user interface's surface, allowing the user to get a complete picture of the set-up. - Supports the TUIO protocol, allowing the user to perform open sound control messages through a UDP network socket and transmit to its corresponding client application the state of tangible objects and multi-touch objects that are found into a tablebased interface. - Allows the user to calibrate the finger size through the overlay grid provided by the application and later calibrate the finger size by marking a round white region touching the surface and checking its size. - Stores the input and output settings into an XML file, which can be later on edited by the user. - The user is provided with many different interfaces to set up a table-based tangible user interface and choose among different fiducial markers. - The user is provided with an onscreen help file that provides general information about the application. What's New in this Version: Version 1.2: – Includes a new joystick interface – Fixed the position of the "Arrow" slider – Fixed the position of the "Handle" slider – Fixed the position of the "Hand" slider – The "Draw" button now allows the user to draw over the application – The "Nozzle" box now has a scale – Fixed an issue with reacTIVision not responding to the joystick interface – Fixed an issue with the joystick interface not responding to the user – Fixed the "X", "Y" and "Z" sl 77a5ca646e

#### **ReacTIVision Free Download**

reacTIVision is a cross-platform application that will help users develop their table-based tangible user interfaces. It will support them in tracking the fiducial markers that they use for finger tracking and multi-touch. Moreover, it will include an application interface that will be kept simple to avoid a cluttered user interface. Features: Simple user interface Sliders and check boxes for settings adjustment The application will include a GUI calibration tool for controlling the finger size. It will work automatically if the fiducial markers that users have chosen are successfully placed into the table surface. A set of 216 fiducial markers will be included into the application, which can be printed on transparency paper to be used on real-world setups. This way users will be able to compare different fiducial markers within the application. All the settings are saved into an XML file. Commands are sent to clients by using the TUIO protocol. Usage: reacTIVision [options] command [arguments] reacTIVision [options] help reacTIVision [options] usage Examples: resampleMono[]'stereo' 0.5'stereo' 0.2 sends the reacTIVision executable the resampleMono command and arguments resampleMono help stereo and stereo sent the reacTIVision executable the resampleMono command and 'help' help sent the reacTIVision executable the resampleMono command and 'help' Usage: reacTIVision [options] command [arguments] reacTIVision [options] help reacTIVision [options] usage Command: Usage: reacTIVision [options] argument [argument] argument: A number from 0 to 30 can be used to control the number of iterations for the tracker to make a realtime position estimate. For example: -TrackerNumber=3 No other number should be used Default: 6 If TrackerNumber is not given, 6 will be used. argument: A number from 0 to 60 can be used to control the probability that the position is changed for the tracker to make a realtime position estimate. For example: -TrackProbability=5 No other number should be used Default: 15 If TrackProbability is not given, 15 will be

### **What's New In ReacTIVision?**

reacTIVision is a cross-platform GUI tracking application for table-based tangible user interface setups. It was created to be an efficient tracking application that could facilitate any user that was setting up an innovative table-based interface for their system. reacTIVision could be used to track any type of fiducial markers as long as they could be printed on a dark background and touched. reacTIVision is capable of recording realtime events in a low-level audio interface and this could help users with their table-based interface setups. Users can send open sound control messages to any other application that is currently running through a UDP socket. Therefore, reacTIVision could be used to track any kind of tangible interface, such as a pointer or a multi-touch, as long as it is attached to a table. reacTIVision comes packed with a GUI-based toolset for tracking fiducial markers on the screen. The user could calibrate the finger size of any finger with a white circular object that is touching the screen. The size of the finger is adjustable in any way as long as the cursor has the white circular shape. All the settings are stored into a XML file that can be easily edited. Using the application is extremely easy and users will only need to calibrate the finger's size and then use the application's tools to track the fiducial markers that are touching the screen. Features: \* Track any type of tangible interfaces that are attached to a table \* Create your own fiducial marker (or use one that is provided with the application) \* The software comes packed with 216 predefined fiducial markers \* The software is capable of calibrating the finger size with a white circular object \* The software is capable of tracking any type of tangible interface \* Users can send open sound control messages to other applications that are currently running \* Users can edit the XML file that stores the application's settings \* Users can create their own XML files that store the application's settings Technical Requirements: \* Applicable for Windows Vista, Windows 7, Windows 8, and Windows 10 \* The users will need to download and install the standalone application from this page \* The standalone application will be extracted inside the users' C:\Users\user\AppData\Local\Temp directory \* The binary file will be copied to the users' C:\Users\user\AppData\Local\Temp directory \* The application will be unpacked and ready to use. Credits: \* Designed and written by Gonzalo D. Gonzalez \* The creator of reacTIVision, the first and only project designed for table-based tangible user interface setups. License: reacTIVision is licensed under a GPLv3 license. Any users that would like to use this application commercially are required to purchase an

license. Please download the binary file

## **System Requirements For ReacTIVision:**

Minimum system requirements for the game: OS: Windows 7/8 Processor: Intel Core 2 Duo E6600, AMD Athlon X2 64 x 2.0 GHz or faster Memory: 2 GB RAM Hard Drive: 30 GB available space Graphics: NVIDIA Geforce 8800 GTS, ATI X1600 or better Sound Card: DirectX Compatible, VIA VT87x chipset, 16-bit Sound DirectX: Version 10 Additional Notes: The game uses the Unity Engine

<https://wakelet.com/wake/q2uvYNVxVzCYSZybMc1g2> [http://yolomatch.com/upload/files/2022/06/zDv4pe7vJBmDitAzWtoD\\_06\\_c9bfe629202f40cd21f45a0e1f2467f5\\_file.pdf](http://yolomatch.com/upload/files/2022/06/zDv4pe7vJBmDitAzWtoD_06_c9bfe629202f40cd21f45a0e1f2467f5_file.pdf) <https://koenigthailand.com/wp-content/uploads/2022/06/digicamscan.pdf> <https://www.slaymammas.com/desktopbinder-professional-crack/> <https://vincyaviation.com/wp-content/uploads/2022/06/cassdael.pdf> <http://escortguate.com/call-alert-crack-with-full-keygen-for-windows/> <https://thebakersavenue.com/vacation-rental-tracker-plus-crack-2022-new/> <https://www.raven-guard.info/aaa-blur-options-crack-torrent-free-x64-latest/> <https://madreandiscovery.org/fauna/checklists/checklist.php?clid=11214> <https://portal.neherbaria.org/portal/checklists/checklist.php?clid=10888>